# Cyber@UC Meeting 45

Direct Recon

# If You're New!

- Join our Slack **ucyber.slack.com**
- **SIGN IN!**
- Feel free to get involved with one of our committees: **Content, Finance, Public Affairs, Outreach, Recruitment**
- **Ongoing Projects:**
	- Malware Sandboxing Lab
	- Cyber Range
	- RAPIDS Cyber Op Center

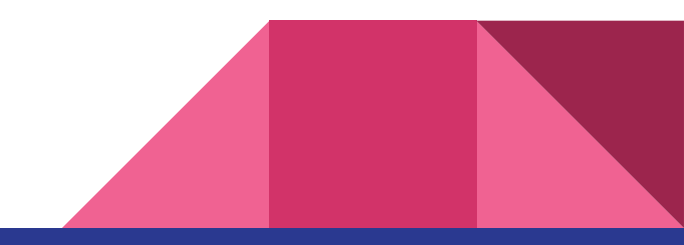

## Announcements

- **CTF** at **RevolutionUC** went great!
- **● Lab space has been approved**, equipment has been ordered
- **● Lakota East outreach** was awesome

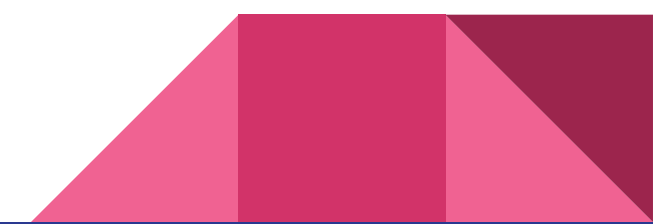

# Announcements: OC3 website

- They liked our demo site!
- We found some security issues in their CMS platform

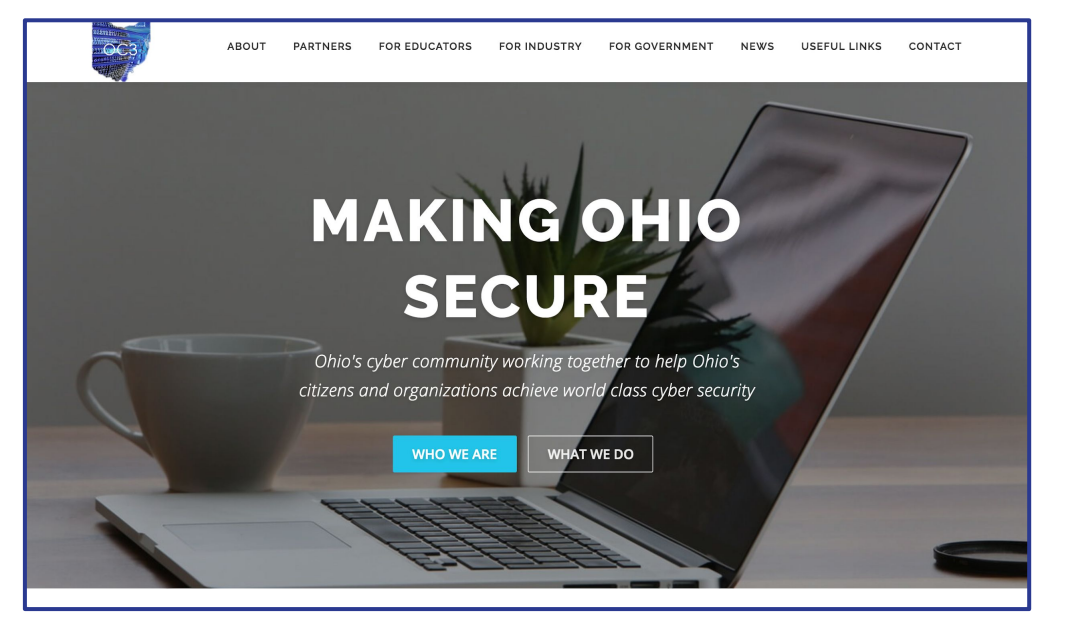

### **Eligibility:**

**Applicants must be** citizens or permanent residents of the United **States. Preference will** be given to students whose home institutions have very limited or no research program in cyber security. Women and minorities are strongly encouraged to apply.

#### **Support:**

- \$5,000 stipend for 10 weeks
- Housing provided at no charge
- \$1,200 food allowance for 10 weeks
- Travel funds up to \$700 from/to the program

### **Research Topics:**

- Network Security
- Intrusion Detection
- Wireless Sensor Network Security
- Internet Malware Detection, Analysis, and **Mitigation**

WRIGHT STATE **UNIVERSITY** 

- Software Reverse Engineering Vulnerability **Discovery**
- Privacy-Preserving Data Mining

### **Review:**

The review of applications will begin March 7, 2018 and will continue until all positions are filled.

**COMPUTER SCIENCE**<br>AND ENGINEERING

For more information, please visit reu.cs.wright.edu or contact Dr. Junjie Zhang junjie.zhang@wright.edu 937-775-5015.

Research **Experience for Undergraduates** Summer 2018

**Cyber Security Research** May 14 - July 20

## ASME E-FEST

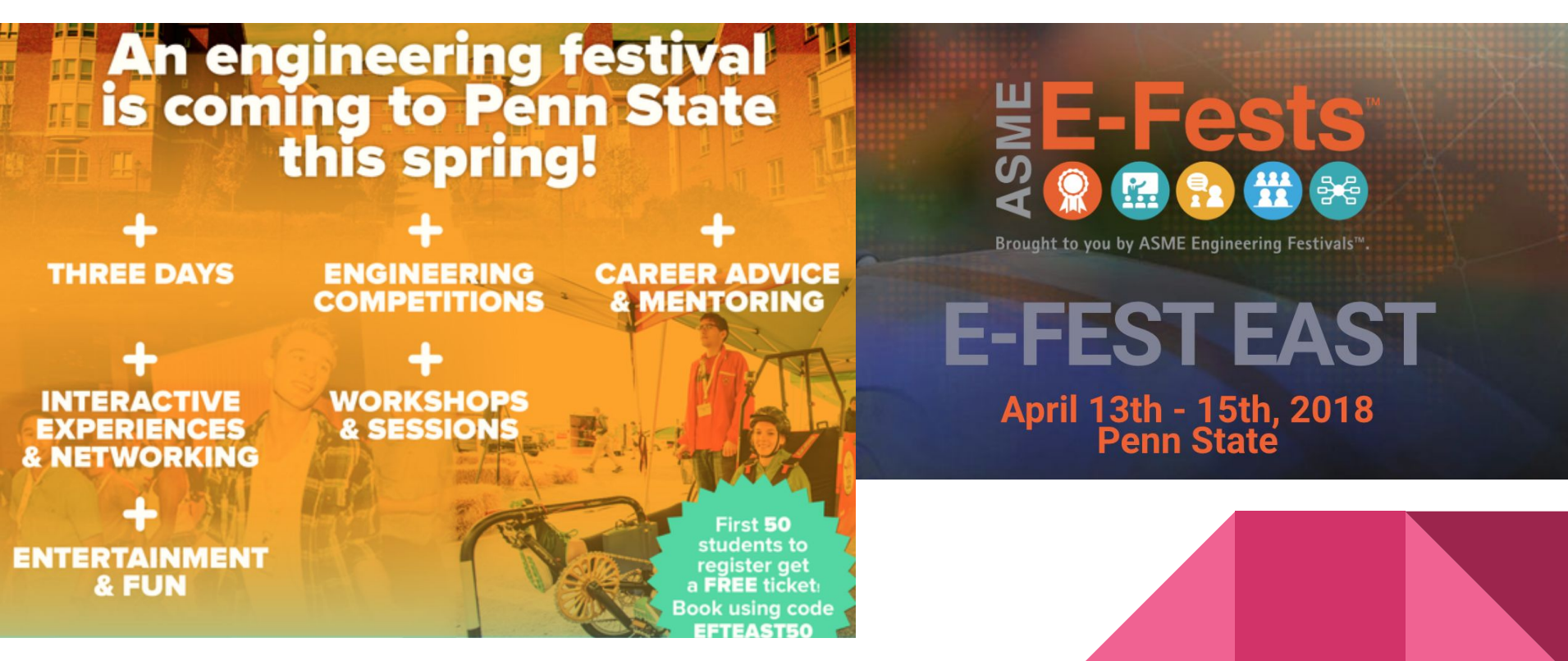

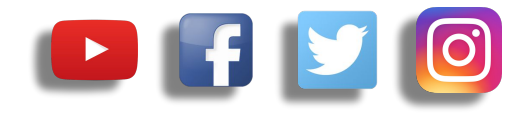

# **Public Affairs**

- Please fill out Google form for **GroupMe** Numbers! <https://goo.gl/forms/94i9kMJgtpDGXsC22>
- Our brand new **YouTube** channel has just been made. We will be live streaming meetings, events, etc and posting relevant videos to the channel. Please subscribe! [youtube.com/channel/UCWcJuk7A\\_1nDj4m-cHWvIFw](https://www.youtube.com/channel/UCWcJuk7A_1nDj4m-cHWvIFw)

### **Follow us on our social media:**

**Facebook**: [facebook.com/CyberAtUC/](https://www.facebook.com/CyberAtUC/)

- **Twitter:** [twitter.com/UCyb3r](https://twitter.com/UCyb3r)
- **Instagram:** [instagram.com/cyberatuc/](https://www.instagram.com/cyberatuc/)

**Website**: [gauss.ececs.uc.edu/UC.yber/](http://gauss.ececs.uc.edu/UC.yber/)

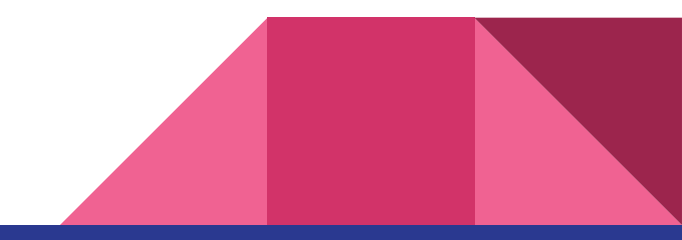

Weekly Content

# Kali now available on Windows 10

- There is an existing feature in Windows 10 called, Windows Subsystem for Linux (WSL)
- Kali is just the most recent of several available Linux distributions
	- Ubuntu, OpenSUSE, SUSE Enterprise
- You can also get the kali desktop environment running, instructions in the link below
- Unfortunately, this Kali does not come with the typical pre-installed tools

[https://thehackernews.com/2018/03/kali-linux](https://thehackernews.com/2018/03/kali-linux-hacking-windows.html)

[-hacking-windows.html](https://thehackernews.com/2018/03/kali-linux-hacking-windows.html)

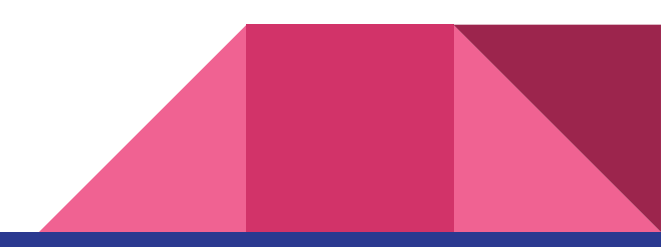

# BotNet Roundup: Avalanche, Kronos

- This article is giving updates on three different botnets
	- Avalanche, Kronos, NanoCore
- Avalanche: leader of Avalanche gang, Gennady Kapkanov, has been on the run since a cybercrime crackdown in Ukraine
	- Fired on officers with Kalashnikov, released on an arrest technicality
	- Re-arrested this past Monday because his passport was fake
- Kronos: Marcus "MalwareTech" Hutchins, helped stop WannaCry, but is now on trial for Kronos botnet, currently claims innocence
	- Prosecutors expect a quick trial: Business records, statements, malware samples, Jabber chats, audio recordings of interrogations

# BotNet Roundup: NanoCore

- NanoCore was developed by Taylor Huddleston
- Sold a RAT on hackforums [dot]net advertised to allow remote administration of one or many computers, claimed RAT was meant to be remote administration tool
- Defense argued that Mr. Huddleston was not guilty for what his clients did with the software he developed
- Sentencing suggests that where you choose to sell something online says a lot about what you think of your product and who is likely to buy it

[https://krebsonsecurity.com/2018/02/bot-roundup](https://krebsonsecurity.com/2018/02/bot-roundup-avalanche-kronos-nanocore/)[avalanche-kronos-nanocore/](https://krebsonsecurity.com/2018/02/bot-roundup-avalanche-kronos-nanocore/)

# Memcached DDoS Attacks

- In the last week, we've seen two new record breaking DDoS attacks
	- 1.35 Tbps and 1.7 Tbps
- These attacks relied on amplification/reflection to amplify the bandwidth of the DDoS by a factor of 51,000
- Memcached is an open source distributed memory caching system
- Exploit works by sending a forged request to the targeted Memcached server on port 11211 using a spoofed IP address that matches the victim's IP
- These few bytes sent to the memcached server triggers tens of thousands of times bigger response against the target IP

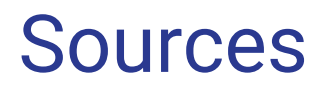

<https://thehackernews.com/2018/03/memcached-ddos-exploit-code.html>

<https://thehackernews.com/2018/02/memcached-amplification-ddos.html>

<https://thehackernews.com/2018/03/ddos-attack-memcached.html>

<https://thehackernews.com/2018/03/biggest-ddos-attack-github.html>

Exposed servers: <https://pastebin.com/raw/eSCHTTVu>

Exploit code: <https://pastebin.com/raw/ZiUeinae>

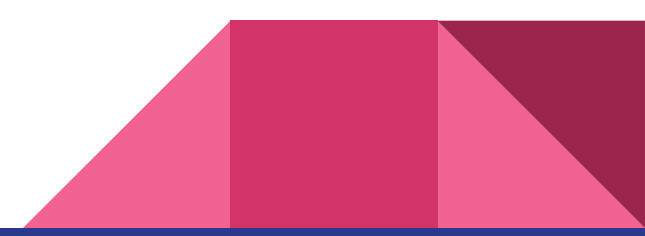

# **Part 4: Direct Recon**

Spring Break is not for COOP students

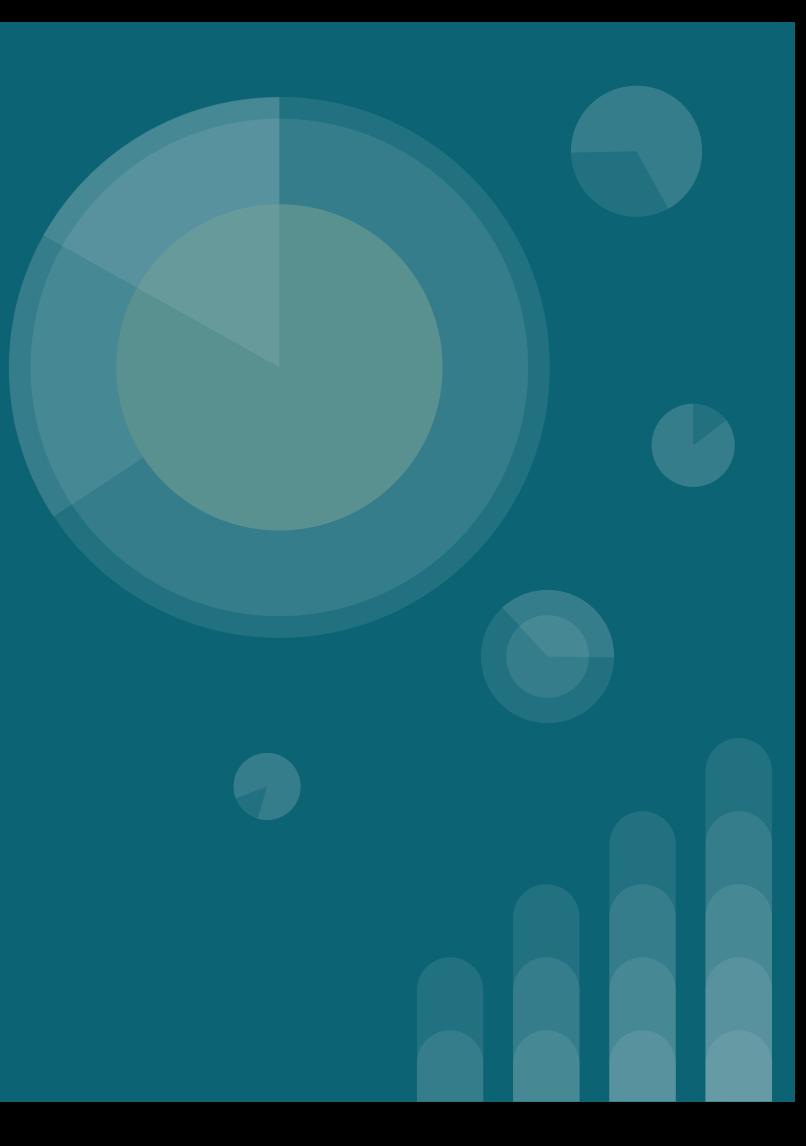

## **The Topics Today Go Something Exactly Like This**

- **- Steps of Ethical Hacking**
- **- Information Gathering**
	- **- What is / Types?**
	- **- Why do? / Goals**
	- **- Information Type and Sources**
	- **- Social Engineering**
	- **- Direct Contact**
- **- Tool Overviews**
	- **- Maltego**
	- **- Social Engineering Toolkit**
	- **- Target Websites and Servers**
- **- 127.0.0.1 on the range**
	- **Stay Out (or don't)**

## **Put on your 3̶D̶g̶la̶s̶s̶e̶s̶ Linux Distro now**

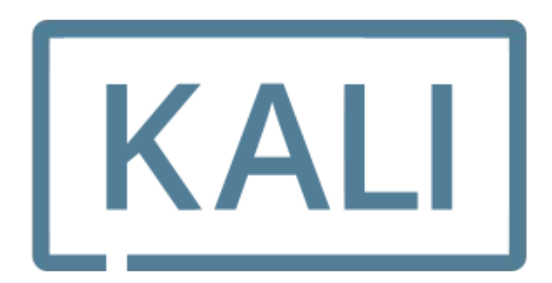

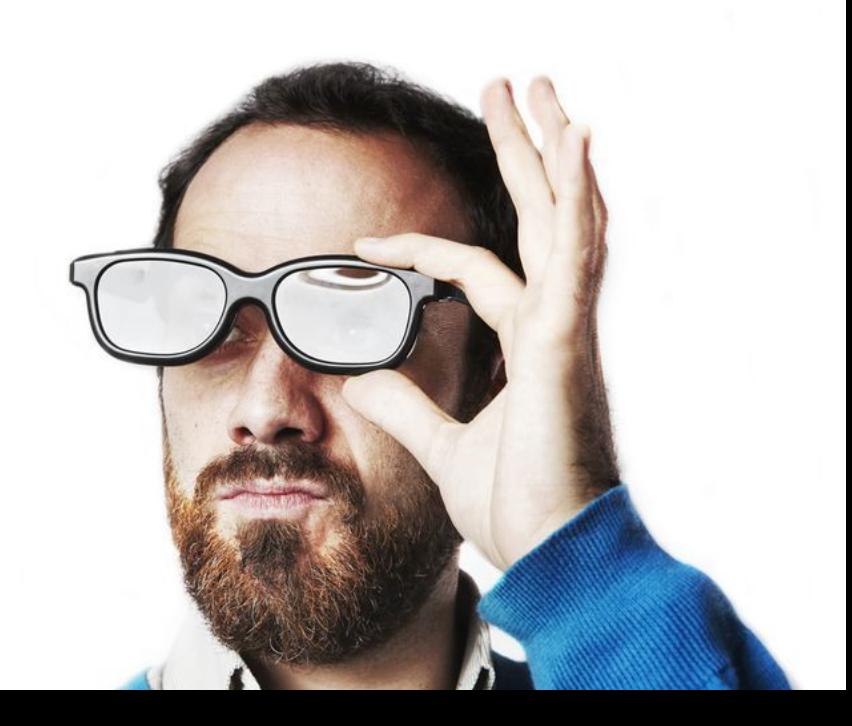

## **Steps of Ethical Hacking: Reconnaissance**

- Reconnaissance helps us know what systems, software, and data our targets may hold

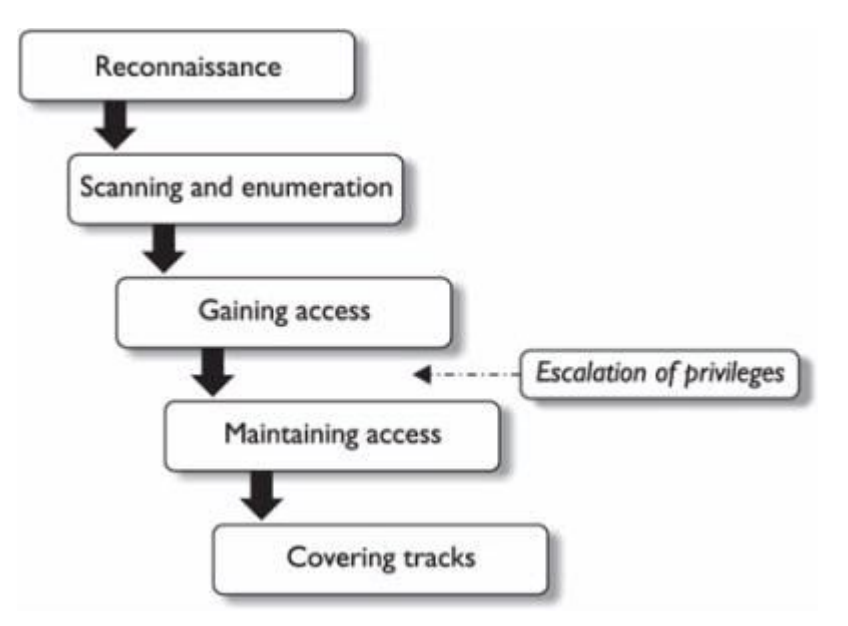

## **What is Information Gathering?**

- Gathering of useful information on target(s) that can be used to create an advantage later
- This can include anything from the fact that a manager is out of town to knowing what payroll software a target uses

# **Types of Information Gathering**

#### **- Indirect**

- Using publicly available information
- Google
- Facebook
- Job Sites
- **- Direct**
	- Directly gathering information from the target through site visits, social engineering, etc.
	- Use tools like Maltego and the Social Engineer's Toolkit to grab data from targets directly
	- Dumpster Diving is also valid

## **Types of Information**

- **- Network/Systems**
	- **- What systems are they using**
	- **- What tools are they using**
	- **- What is running on the network**
- **- Organizational**
	- **- Employee information**
	- **- Business Goals**
	- **- Supplier Information**
	- **- Client Information**
- **- Security** 
	- **- What systems are in place**

## **Direct Sources of Information**

#### **- Social Engineering**

- Job Interviews
- Emails
- **- Site Casing**
	- Reveal Private Web Apps / Menus
	- Find Top Level Network Information
	- Enumerate through subdomains

## **Tool Warning**

- **- The tools we are starting to cover can be abused very easily**
- **- Some people don't take kindly to you gathering a very large amount of personal information on them**
- **- If anyone abuses a tool we cover, they may ruin it for all of us**

## **Tool Overview: Maltego**

- Basically an intelligence agency with a yearly subscription fee
- Maltego correlates personal information and public records to graph out a target entity's internet footprint
- Offers a free, community edition if you register
- Maltego's cheapest paid version costs just under \$800 for the first year
- Used every day to find criminals by law enforcement

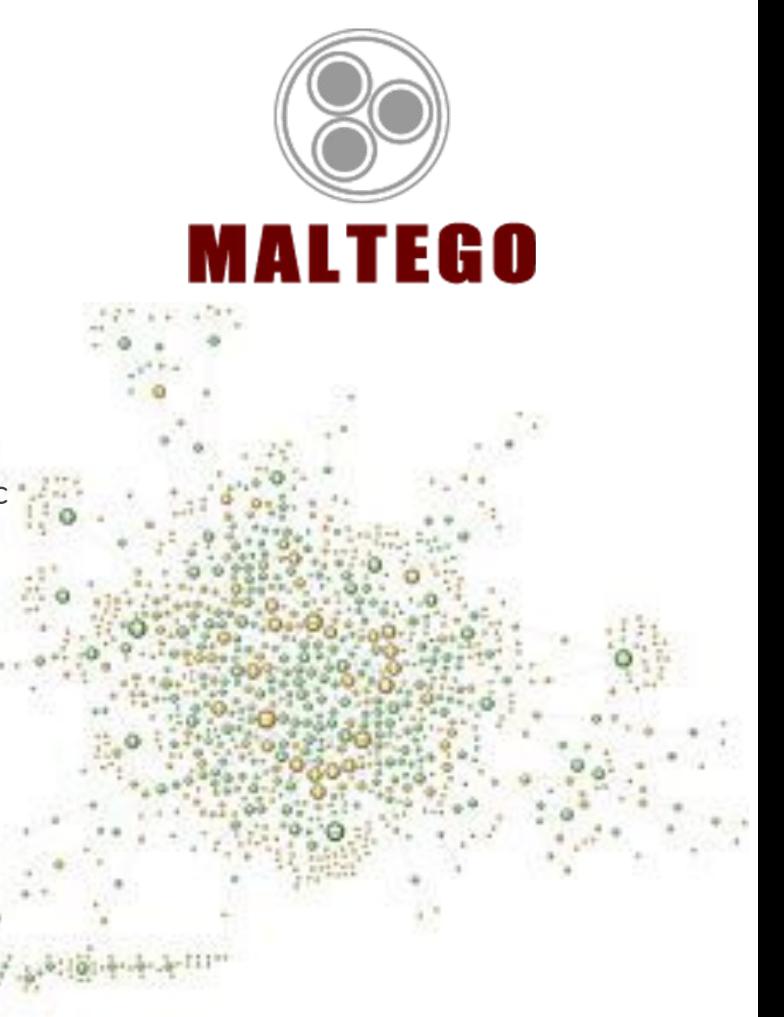

## **Tool Overview: Social Engineer's Toolkit**

- Made by the same people who make the **Penetration Tester's Framework**
- Focuses on creating digital social engineering attacks such as malicious emails and scripts embedded in documents
- Does a whole lot more too

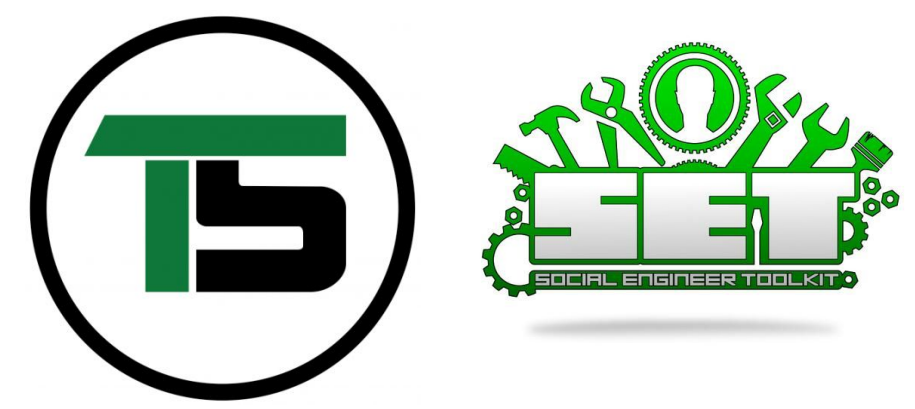

## **127.0.0.1 on the Range**

This week's Activities:

- **- Maltego**
	- Graph yourself
- **- SEC**
	- Make a USB with reverse shell that attempts to autorun
- **- Robots.txt**
	- Find something that should not be available to you on a website but someone forgot to require authentication for